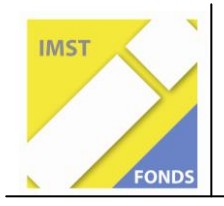

**Fonds für Unterrichts- und Schulentwicklung (IMST-Fonds) S1 "Lehren und Lernen mit Neuen Medien"** 

# **EINFÜHRUNG EINER LERNPLATTFORM AM BEISPIEL FRONTER ID 1801**

**Projektbericht**

**Helene Swaton**

**Kooperative Mittelschule mit Schwerpunkt Informatik 1150 Wien, Sechshauser Straße 71**

Wien, Juli 2010

# Inhaltsverzeichnis

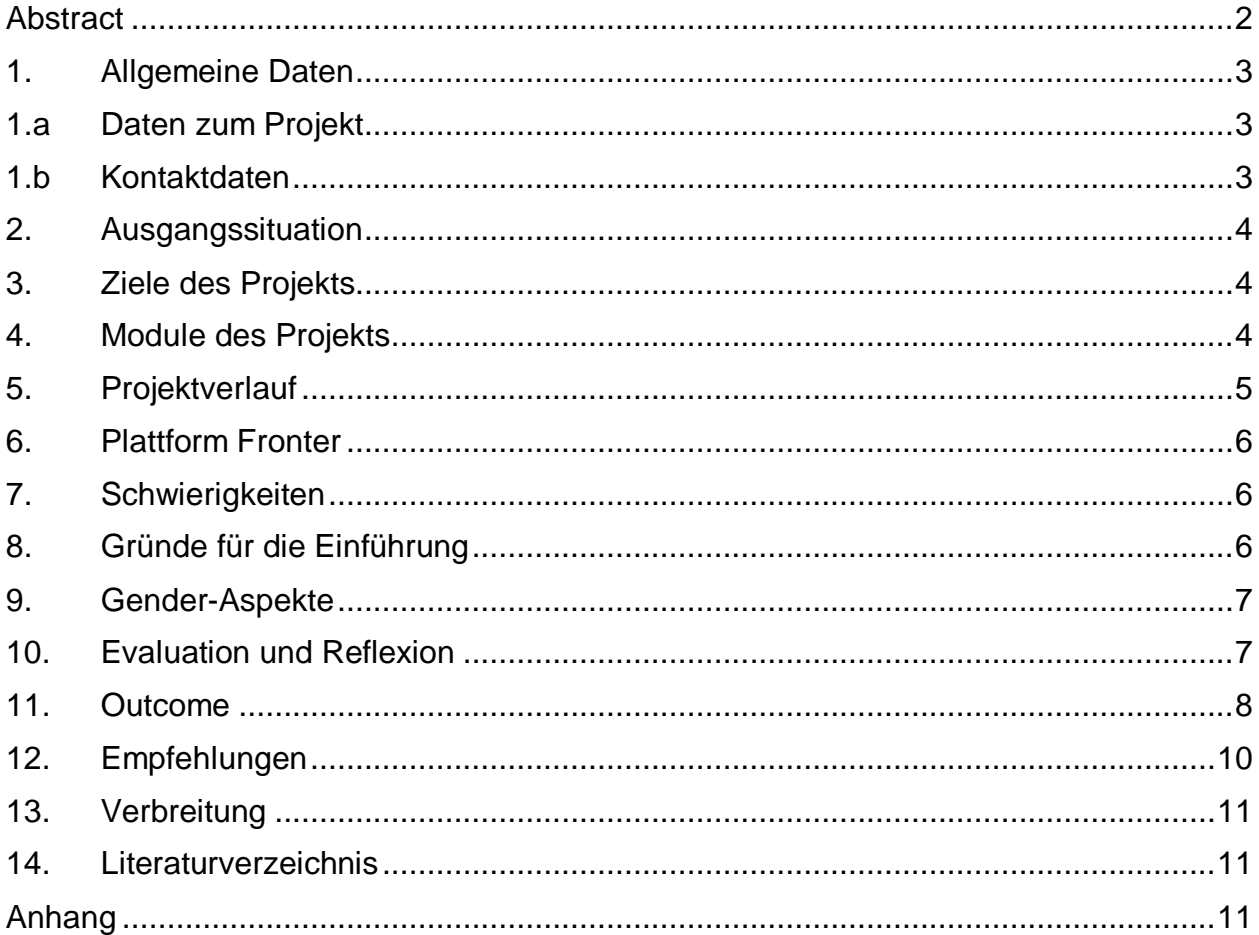

# **Abstract**

Viele Schulen überlegen eine Lernplattform einzuführen. Zum nachhaltigen Nutzung ist eine hohe Akzeptanz durch Kolleginnen und Kollegen erforderlich. Dies begünstigen folgende Erfolgsfaktoren, wie dieses Projekt in festgestellt hat.

- Unterstützung durch die Schulleitung,
- problemlose Verfügbarkeit der Plattform,
- immerwährende Ansprechbarkeit der Administratorin / des Administrators,
- Engagement einiger interessierter Kolleginnen und Kollegen,
- Bereitschaft verantwortlicher Personen, gleiche Inhalte immer wieder zu erklären und vorzuzeigen.

#### **Urheber- Klausel**

Ich erkläre, dass ich die vorliegende Arbeit (d. i. jede digitale Information, z. B. Texte, Bilder, Audio- und Video-Dateien, PDFs etc.) selbstständig angefertigt und die mit ihr unmittelbar verbundenen Tätigkeiten selbst erbracht habe. Alle ausgedruckten, ungedruckten oder dem Internet im Wortlaut oder im wesentlichen Inhalt übernommenen Formulierungen und Konzepte sind zitiert und durch Fußnoten bzw. durch andere genaue Quellenangaben gekennzeichnet. Ich bin mir bewusst, dass eine falsche Erklärung rechtliche Folgen haben wird.

Ich habe die Erklärung betreffend Urheberrechte gelesen und stimme dieser zu.

# **1. Allgemeine Daten**

# **1.a Daten zum Projekt**

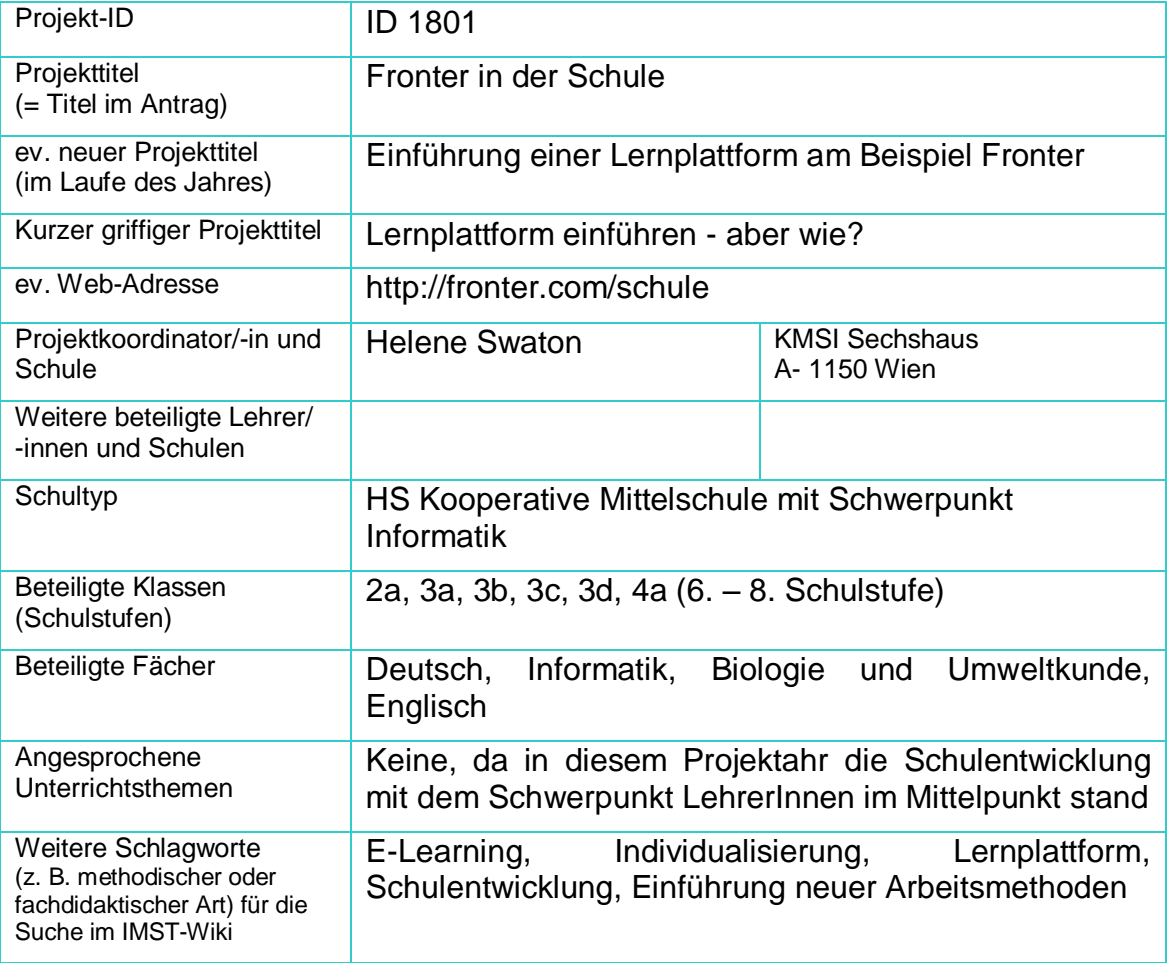

# **1.b Kontaktdaten**

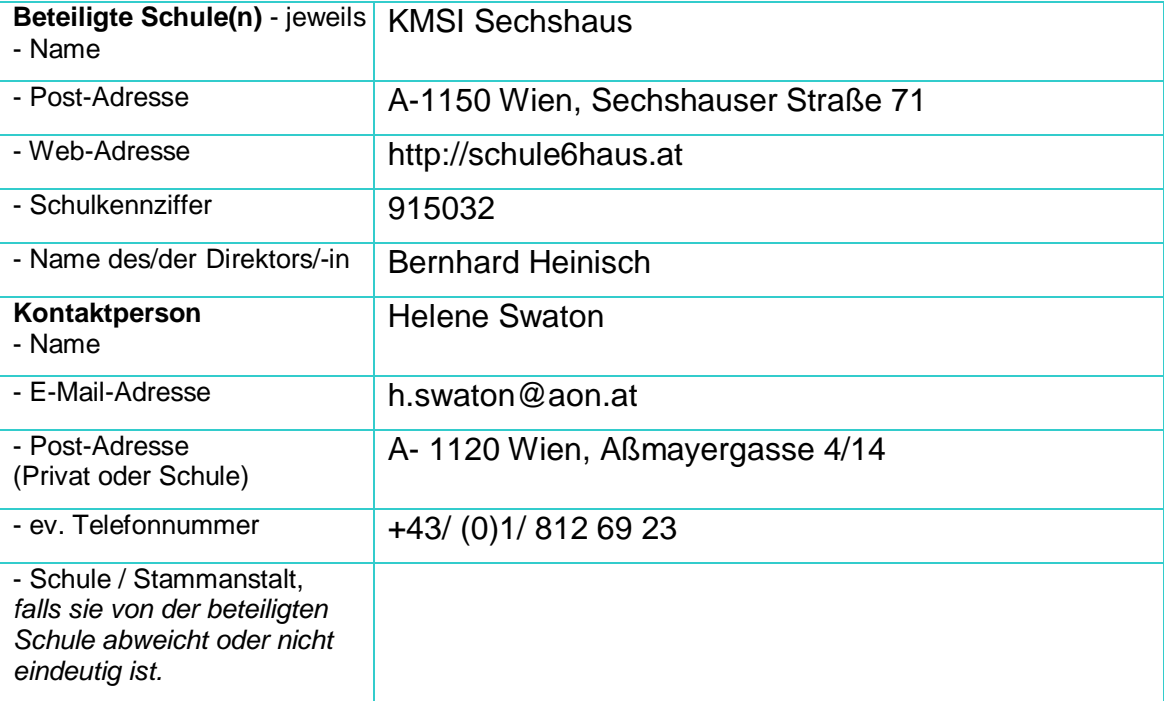

#### **2. Ausgangssituation**

Als Verantwortliche für E-Learning habe ich mich bemüht, die KollegInnen meiner Schule für Lernplattformen zu begeistern, weil eine solche für E-Learning besonders wichtig ist. Ich habe mehrfach Moodle vorgestellt, das Interesse war jedoch eher gering. Nur einige wenige KollegInnen waren bereit, diese Plattform zu nützen. Die anderen sahen daran zu wenig persönlichen Gewinn und betrachteten es als zu arbeitsaufwendig und anspruchsvoll. Die Anforderung, gleichzeitig ein pädagogisches Konzept umsetzen zu sollen, schreckte viele ab.

Im Herbst 2008 lernte ich bei einer Tagung unserer Wiener Arbeitsgruppe für Informatikschwerpunktschulen die Plattform Fronter kennen und vereinbarte mit den Betreibern eine einjährige kostenlose Testphase in der KMSI Sechshaus.

Der Einstieg in die Arbeit mit Fronter erschien mir einfacher, weil es nicht nötig ist, sofort mit einem klar strukturierten Kurs zu beginnen. Fronter kann von "Einsteigern" einfach auch nur als Informationsmedium (Abrufen von Konferenzprotokollen, Erlässen und Listen, Planungen und Arbeitsmaterial erfahrener KollegInnen) sowie zum Speichern eigener Materialien genutzt werden.

In dieser Phase war Fronter im Schuljahr 2008/09 mit einzelnen Kindern und Lehrpersonen in Verwendung. Dabei war die Akzeptanz von Seiten der teilnehmenden SchülerInnen (ca. 30) sehr groß, aber auch die KollegInnen zeigten Interesse an dieser Plattform, weil sie diese auch einfach nur als eine Art externes Laufwerk zum Speichern von Dateien, Ordnern und Verzeichnissen nutzen konnten.

#### **3. Ziele des Projekts**

- 1. Durch die Einführung der Plattform Fronter und Schulungsangebote für deren Nutzung sollen elektronische Plattformen bei LehrerInnen auf breite Akzeptanz stoßen.
- 2. Faktoren, die die Akzeptanz der Plattform bei den KollegInnen günstig beeinflussen, sollen erforscht werden.
- 3. Die Gründe, weshalb an meinem Schulstandort die Plattform Fronter von LehrerInnen mehr genutzt wird als Moodle, sowie die Stärken und Schwächen der Plattform Fronter sollen erhoben und reflektiert werden.

#### **4. Module des Projekts**

#### Modul 1 **Umfrage**:

Befragung der Kollegenschaft, ob bisher Plattformen verwendet wurden.

- Erstellen von Fragebogen,
- Bitte an die KollegInnen, diese auszufüllen,
- Auswertung der Fragebogen

#### Modul 2 **Testphase**

Anpassung der Plattform Fronter für die Bedürfnisse unserer Schule. Nutzung durch einige KollegInnen, die bereits Erfahrung mit der Plattform haben.

- Anpassen von "Korridoren" und "Räumen"
- Aktualisieren der Schülergruppen
- Anpassen des Layouts

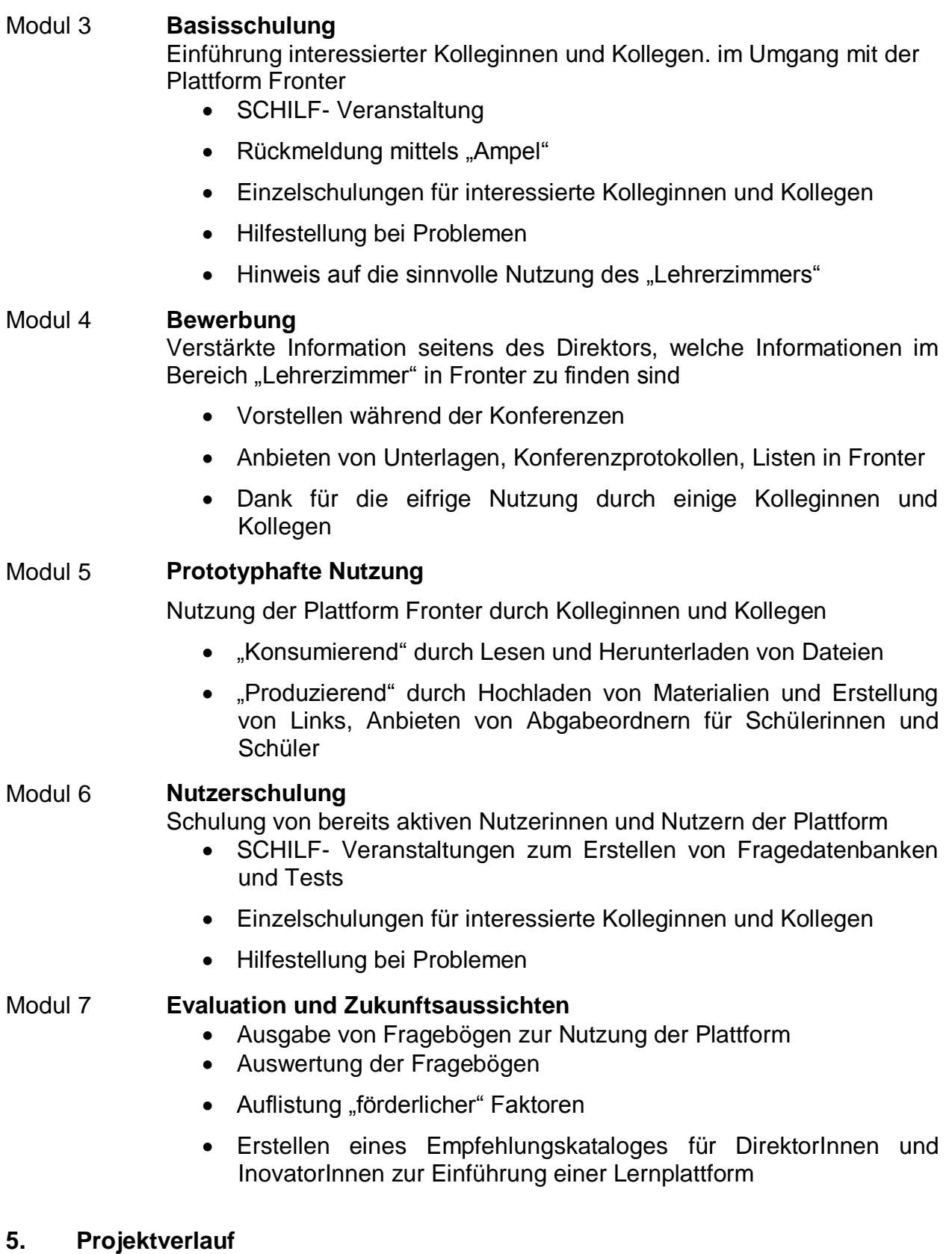

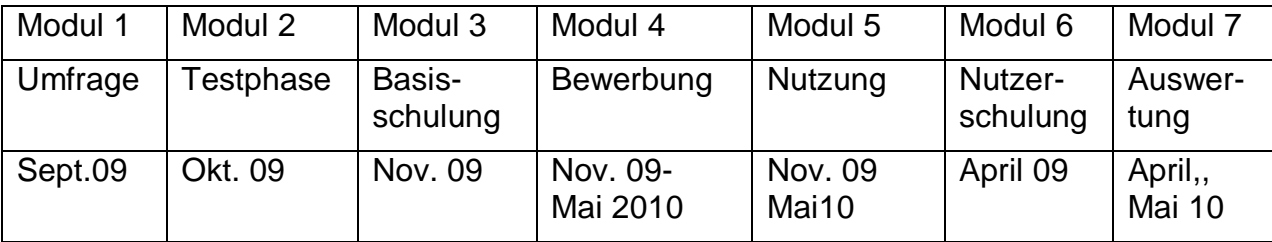

#### **6. Plattform Fronter**

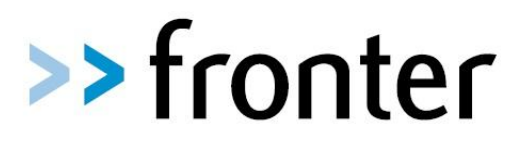

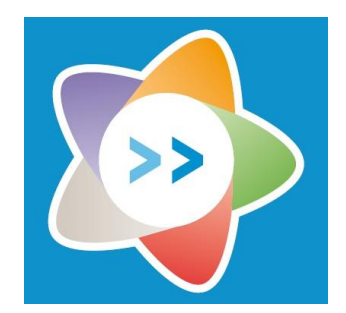

Einen Überblick über die Nutzungsmöglichkeiten der Plattform Fronter an der KMSI Sechshaus finden Sie im Anhang.

Weitere Informationen erhalten Sie direkt über die Homepage des Betreibers: *http://at.fronter.info/ http://com.fronter.info/*

#### **7. Schwierigkeiten**

Eine Schwierigkeit, mit der ich nicht gerechnet hatte, war das nicht angekündigte Abschalten des Servers der Plattform ausgerechnet am Tag der ersten SCHILF-Veranstaltung. Dass alle angemeldeten Kolleginnen und Kollegen dennoch vier Stunden "Trockentraining" absolvierten, war für mich bewundernswert.

Trotzdem waren die Rückmeldungen während der Schulung überraschend positiv. Genaue Angaben finden sich im Anhang "Rückmeldungen zur SCHILF- Veranstaltung"

Durch die strenge Absicherung des Wiener Bildungsnetzes, an das alle Wiener Pflichtschulen angeschlossen sind, können einige Tools, die Fronter anbietet, nicht genutzt werden.

#### **8. Gründe für die Einführung**

Es gelang mir bereits im Vorjahr einige KollegInnen für die Plattform zu begeistern. Da "unsere" SchülerInnen immer wieder von der Plattform sprachen und nachfragten, wann diese auch in anderen Unterrichtsgegenständen genutzt werden könnte, zeigten immer mehr KollegInnen Interesse an einer Einschulung. Die zusätzliche Chance, Fronter bei Konferenzen vorzuzeigen und auch gleich praktisch zu nutzen, erwies sich ebenfalls als sehr hilfreich.

Die Möglichkeit, komplette Ordnerstrukturen in Fronter hochzuladen, wurde vor allem von KollegInnen aus Biologie und Umweltkunde, Deutsch und Informatik genutzt. Damit standen diese Dateien allen FachkollegInnen zur Verfügung, konnten gelesen, gedruckt aber auch verändert und neuerlich gespeichert werden. Durch die gemeinsame Nutzung und Bearbeitung der Materialien wurde eine gemeinsame Planung wesentlich erleichtert. Sie führte auch zur Bewusstmachung der Tatsache, dass die Nutzung der Plattform zu Arbeitserleichterung und Zeitersparnis führen kann.

Die Möglichkeit allen KollegInnen der eigenen Schule Material zur Verfügung stellen zu können, ohne Angst haben zu müssen, sich zu blamieren oder Copyrights zu verletzen, kommt unserer Arbeitsweise sehr entgegen.

#### **9. Gender-Aspekte**

Die Bereitschaft eine Lernplattform zu nutzen war bei den weiblichen Lehrkräften wesentlich größer als bei deren Kollegen.

#### **10. Evaluation und Reflexion**

Ziel 1

- 1. Die Akzeptanz der Plattform Fronter konnte im Laufe dieses Schuljahres erheblich gesteigert werden. Die Zahl der AnwenderInnen hat sich verdoppelt (An meiner Schule waren im Schuljahr 2009/10 27 KollegInnen und der Direktor tätig. 12 KollegInnen nutzten schon am Schulbeginn die Plattform, 24 im April)
- 2. Es waren im Frühjahr auch mehr KollegInnen bereit Feedback zu geben. (17 KollegInnen am Schulbeginn, 24 im April)
- 3. Besonders die passive Nutzung (konsumierend) hat sehr stark zugenommen.

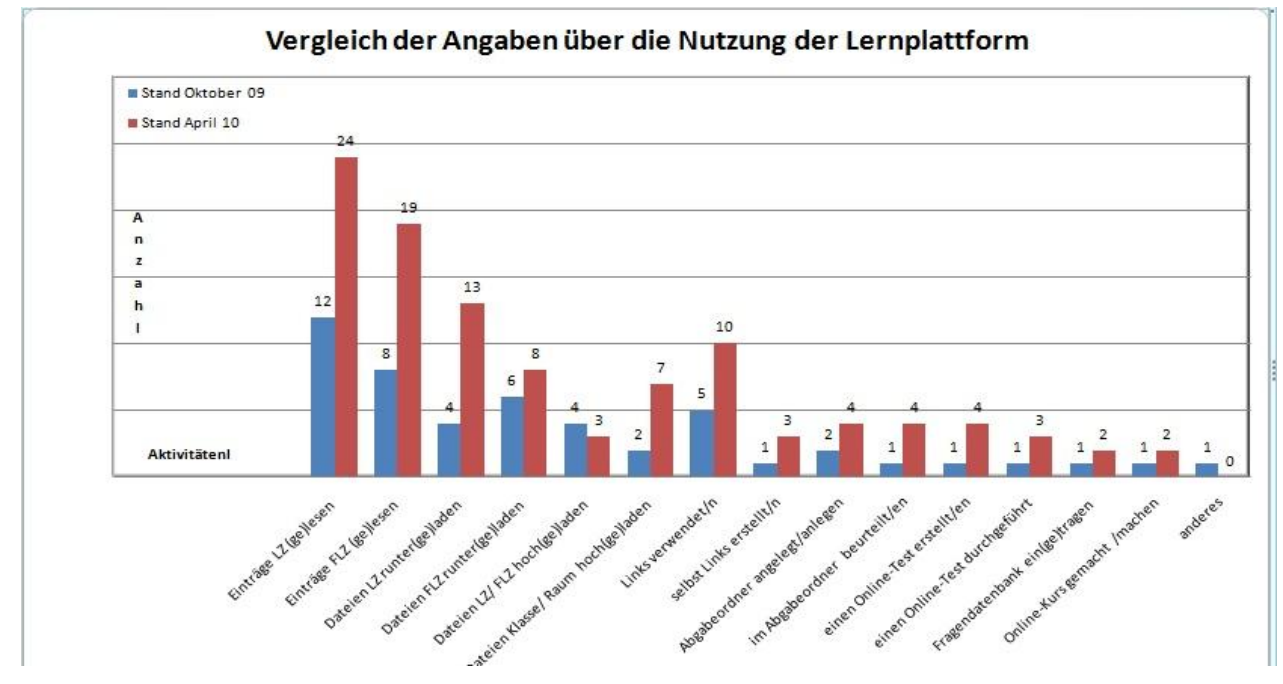

Zusätzliche Informationen befinden sich im Anhang in der Datei "Auswertung.xls".

4. Teilweise waren die eigenen Erwartungen zu hoch und konnten in der realen Situation nicht umgesetzt werden

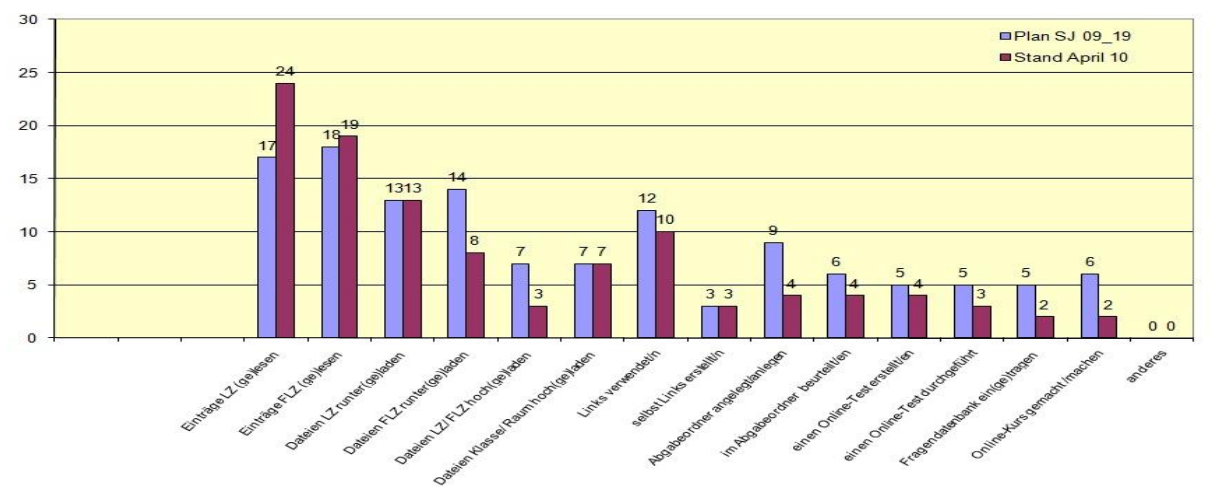

- 5. Die Vorhaben für das kommende Schuljahr dürften realistischer sein und sollten sich wirklich umsetzen lassen.
- 6. Es gibt praktisch keine Lehrperson mehr, die die Plattform völlig ablehnt.

# Ziel 2

1. Vor allem die Tatsache zu wissen, dass man Erlässe, wichtige Unterlagen, Jahresplanungen usw. jederzeit und auch von zu Hause aus nachlesen kann, fand im Laufe des Schuljahres immer mehr Anklang.

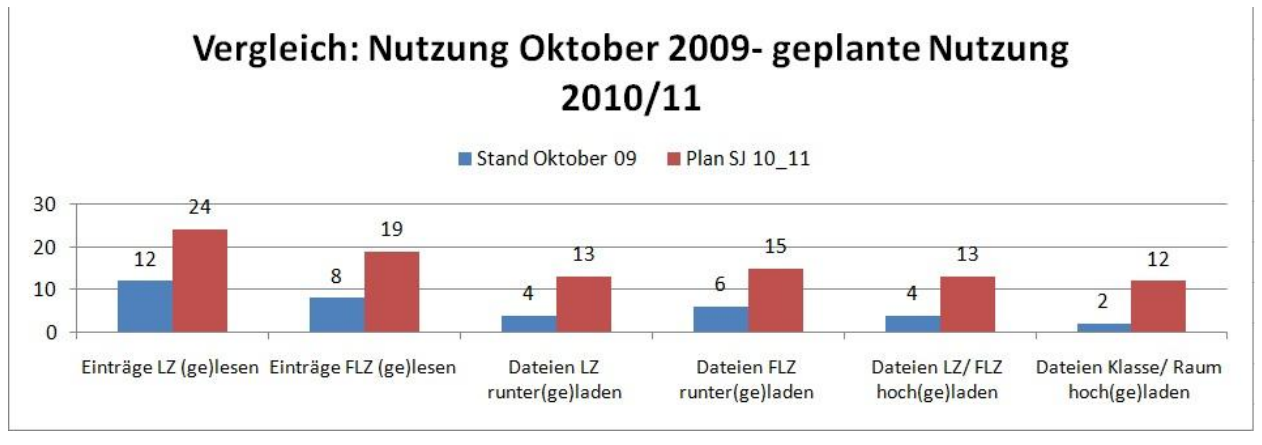

2. Einige Kolleginnen überlegen, für verschiedene Fächer (Biologie, Informatik, Geschichte) gemeinsam eine Fragendatenbank anzulegen, aus der sich dann schnell kurze Tests für Stundenwiederholungen erstellen lassen.

Die Fragebogen und die Datei mit der Auswertung befinden sich im Anhang.

# Ziel 3

- 1. Am Standort Sechshauser Straße werden Lernplattformen vorwiegend schulintern und nicht schulübergreifend genutzt.
- 2. Für viele KollegInnen ist es wichtig, dass erstellte Materialien nur von LehrerInnen der eigenen Schule genutzt werden.
- 3. Der Up- und Download von Dateien muss möglichst einfach mit wenigen Arbeitsschritten möglich sein.
- 4. Der persönliche Home- Bereich und die Nutzung eines ganz persönlichen Archivs werden als positiv empfunden.

Genauere Ausführungen finden sich im Kapitel "Outcome".

# **11. Outcome**

#### **Vergleich:** *Moodle* **-** *Fronter* **an der KMSI Sechshaus**

Im Zuge der Arbeit mit der Lernplattform ist mir noch intensiver bewusst geworden, dass man bei der Auswahl der Plattform genau überlegen muss, zu welchem Zweck sie vorrangig eingesetzt werden soll.

Wird eine Zusammenarbeit mit Partnern außerhalb der Schule - etwa Partnerschulen im In- und Ausland – angedacht, ist Moodle sicher besser geeignet als Fronter, weil in Moodle Gastzugänge möglich sind und eine Registrierungen vom Teilnehmer/ von der Teilnehmerin selbst erfolgen kann.

Wird die Plattform jedoch ausschließlich für die Arbeit am eigenen Schulstandort genutzt, bietet Fronter die bessere Möglichkeit, sich wirklich nach außen hin abzugrenzen. Nur Adminsitrator/innen können Benutzer/innen anlegen und für bestimmte "Räume" freischalten. Damit ist sichergestellt, dass kein Außenstehender Einblick darauf erhält, was in den einzelnen "Räumen" gespeichert und gearbeitet wird.

Dies empfinden die Kolleg/innen an meinem Schulstandort als ganz wichtig, weil sie sich keiner Kritik von außen stellen wollen. Innerhalb der Schule darf jede/r alles verwenden, aber man möchte nicht, dass Kolleg/innen anderer Schulen einfach Arbeitsmaterialien nutzen. Diese Haltung liegt darin begründet, dass schon sehr oft Kolleg/innen unserer Schule Material für andere bereitgestellt haben, ohne je eine entsprechende Gegenleistung zu erhalten.

Dass jede/r NutzerIn den Home- Bereich ganz leicht individuell gestalten kann, wird ebenfalls als Pluspunkt empfunden. Ebenso wie das Vorhandensein eines persönlichen Bereiches mit Kalender und einem Archiv, auf das niemand anderer Zugriff hat. Auch wenn dieser Speicherplatz relativ begrenzt ist, bietet er doch eine wertvolle Möglichkeit, persönliche Dateien von überall her abrufen zu können, ohne einen eigenen Web-Space zu besitzen.

Ein wichtiger Unterschied zwischen Moodle und Fronter besteht auch im Hochladen von Dateien. In Moodle müssen Dateien einzeln oder in gezippter Form hochgeladen werden. In Fronter ist es problemlos möglich, komplette Ordnerstrukturen mit beliebig vielen Ordnern, Unterordnern und Dateien in einem einzigen Arbeitsgang hochzuladen Auf diese Art haben einige Kolleginnen ihre gesamten Arbeitsmaterialien für Deutsch, Biologie oder Informatik hochgeladen und allen Lehrer/innen der Schule zur Verfügung gestellt.

Moodle bietet zwar eine Reihe von Test und die Möglichkeit zur Erstellung einer Fragendatenbank, das unkomplizierte Erstellen einer gemeinsamen Fragendatenbank, wie sie in Fronter vorgesehen ist, wird von den Lehrer(innen meiner Schule als sinnvolle Anwendung gesehen. Die Möglichkeit, daraus jederzeit innerhalb weniger Minuten einen kompletten Tests zusammenstellen zu können, möchten viele im kommenden Schuljahr nutzen.

Die fünf Kolleg/innen, die an nationalen und internationalen Projekten arbeiten, sind durchaus bereit, dafür Moodle-Plattformen zu nutzen. Aber auch sie wünschen sich für die Arbeit am eigenen Schulstandort Fronter.

Als Administratorin war für mich auch die persönliche Betreuung durch das Fronter-Team und die problemlose Erreichbarkeit der Ansprechpartner sehr wichtig. Auch das übersichtlich gestaltete Handout mit zahlreichen Tipps war mir eine große Hilfe.

#### **Tipp!**

Wenn Sie *Räume* erstellen, sollten Sie selbsterklärende Raumnamen vergeben. Zusätzlich sollten Sie "global" denken und die *Räume* den richtigen Abteilungen zuordnen. Dies erleichtert Ihre Arbeit und die der Administratoren. Ein Beispiel hierfür ist das Erstellen einer Statistik, welche über mehrere Abteilungen hinweg erstellt werden kann. Eine Möglichkeit dabei ist, das Abteilungskürzel/Kurskürzel im Raumnamen voranzustellen, z. B. (FoSS-BBA)

Zusätzlich können die Räume nummeriert werden, um eine bestimmte Reihenfolge zu erhalten.

Manche Lehrpersonen verwenden jedes Jahr denselben Raum für die Schüler, andere wechseln die Räume jahrgangsbezogen. Dies sollte der Raumname ebenso ersichtlich machen. Verwenden Sie ein sinnvolles System aus Groß- und Kleinschreibung!<sup>1</sup>

# **Erfolgsfaktoren:**

Ganz wichtige Erfolgsfaktoren für die Akzeptanz der Plattform sind für mich:

Leichte Bedienbarkeit und Zuverlässigkeit der Plattform Unterstützung seitens der Administrator/innen und des Plattformbetreibers Leichte Erkennbarkeit des persönlichen Nutzens Erfolg bei der Arbeit mit der Plattform Positive Verstärkung seitens der Direktion

Zu ähnlichen Ergebnissen gelangt auch. Petra Traxler in ihrer Master Thesis "Kritische Erfolgsfaktoren virtueller Communitys"

*Im Bereich "Community-Plattform" beeinflussen Bedienbarkeit, Content und Zuverlässigkeit der Community-Plattform den Erfolg, im Bereich "Anwender" sind die Einstellung gegenüber internetbasierten Anwendungen, die Erfahrungen und Vorkenntnisse, das Vertrauen und die Zugangsmöglichkeit von Bedeutung, und im Bereich "Institution" spielen Unterstützung und Akzeptanz eine wesentliche Rolle für den Erfolg der Community-Plattform.<sup>2</sup> .*

# **12. Empfehlungen**

Folgende Vorgangsweise möchte ich vorschlagen:

Vor der Entscheidung für eine Plattform

Planungsteam bilden Überlegungen zur Nutzung der Lernplattform Finanzierung überlegen Angebote überprüfen Entscheidung finden

Vor der Einführung

1

AdministratorInnenschulung Anpassung der Plattform Anlegen der NutzerInnen Nutzungsmöglichkeiten überlegen

Einführung für das Lehrerkollegium

SCHILF- Veranstaltung für alle KollegInnen Anreize zur Nutzung der Plattform bieten Links und Downloads anbieten Foren einsetzen Aufforderung zur Nutzung Persönlicher Einsatz der AdministratorInnen Ausweitung des "Kernteams"

<sup>1</sup> 081003\_ENTWURF\_Adminguide82\_de.pdf Seite 53

 $2$  Masterarbeit: Petra Traxler "Kritische Erfolgsfaktoren virtueller Communitys" Seite 61

Einführung für die SchülerInnen

Klassen auswählen Einführungstag durchführen Regelmäßig Angebote für die SchülerInnen Plattform einsetzen weitere Klassen einschulen Zusätzliche Tools) **Onlinetests Tutoringsystem** 

#### **13. Verbreitung**

- 1. Präsentation bei schulinterner Lehrerfortbildung 28.September 2009, 2. Dezember 2009, 25. Jänner 2010
- 2. Entwicklung von Handouts: "Plattform Fronter" "Fronter Wozu?"
- 3. Vorstellung im Rahmen der Entwicklungsgruppe der Wiener Informatikschwerpunktschulen im HS- Bereich 30. Oktober 2009, 23. April 2010
- 4. Präsentation als Referentin bei SCHILF- Veranstaltungen an Wiener Pflichtschulen 12. April 2010, 14. April 2010
- 5. Geplante Veröffentlichung eines Artikels in der CLW Wiener Lehrerzeitung

#### **14. Literaturverzeichnis**

Administratoren – Anleitung Fronter 82, 081003\_ENTWURF\_Adminguide82\_de.pdf

Masterarbeit: Petra Traxler, Kritische Erfolgsfaktoren virtueller Communitys Einführung einer Community-Plattform an der Pädagogischen Akademie der Diözese Linz und empirische Untersuchung von kritischen Erfolgsfaktoren. *http://www.ph-linz.at/L3/web/publikationen/MasterThese\_PetraTraxlerFinalVersion\_secure.pdf*

#### **Anhang**

*1801\_swaton\_anhang1\_lernplattform.pdf*

Tipps zur Einführung einer Lernplattform

*1801\_swaton\_ anhang2\_fronter.zip*

Plattform Fronter

Fronter Wozu

*1801\_swaton\_ anhang3\_schilf.pdf:*

Rückmeldung zur SCHILF- Veranstaltung

*1801\_swaton\_ anhang4\_fragebogen.zip*

Fragebogen\_Lernplattform\_Lehrer

Fragebogen\_Lernplattform\_Lehrer\_nach

Fragebogen\_Lernplattform\_Lehrer\_ nach\_zahlen

Auswertung